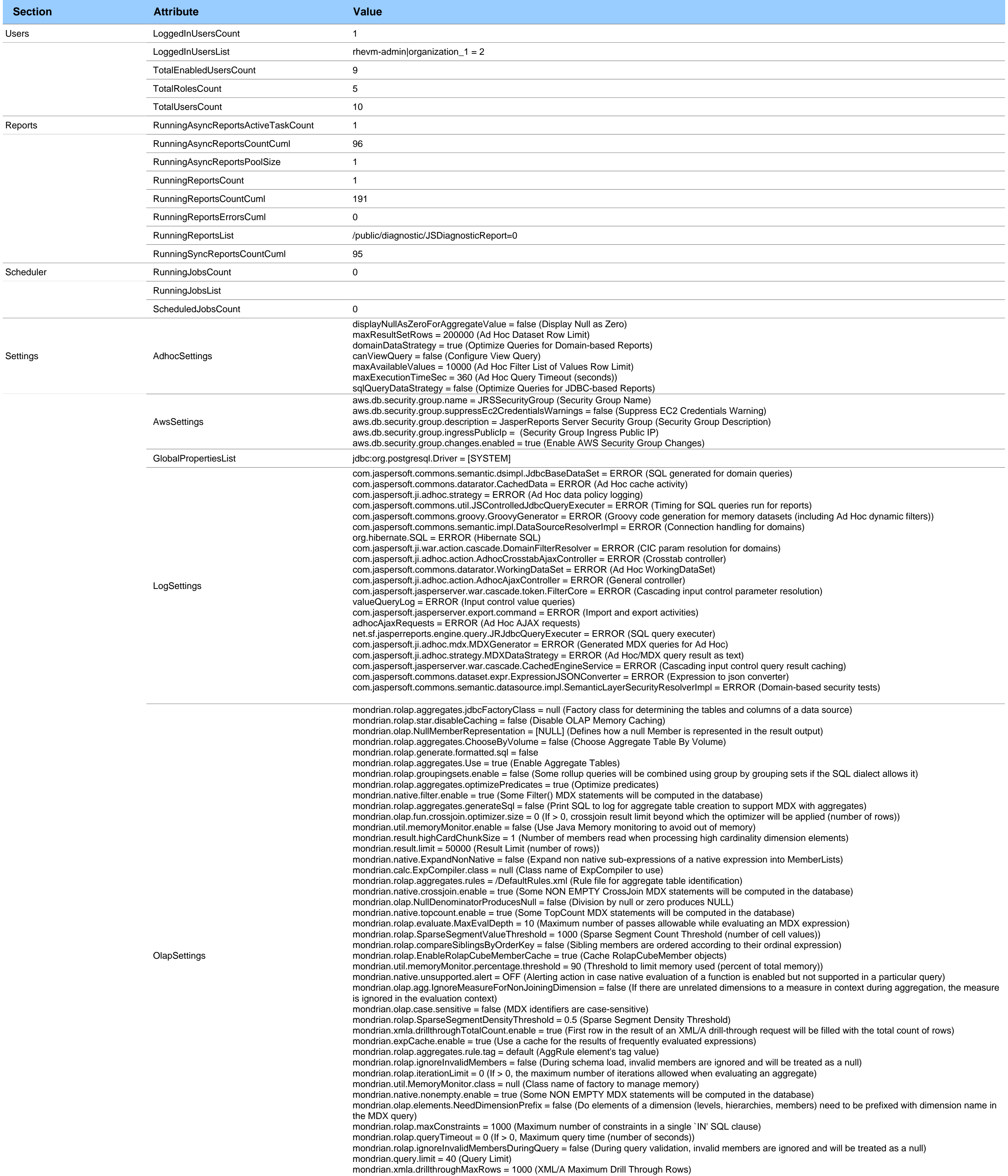

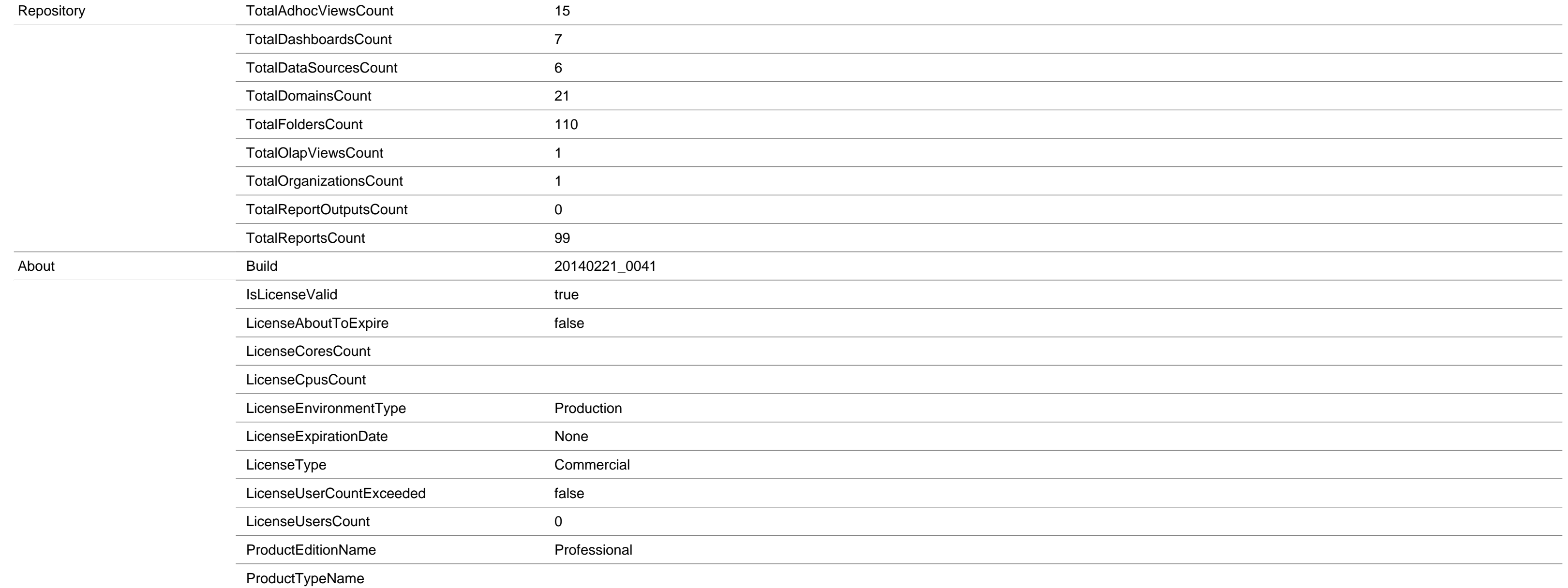

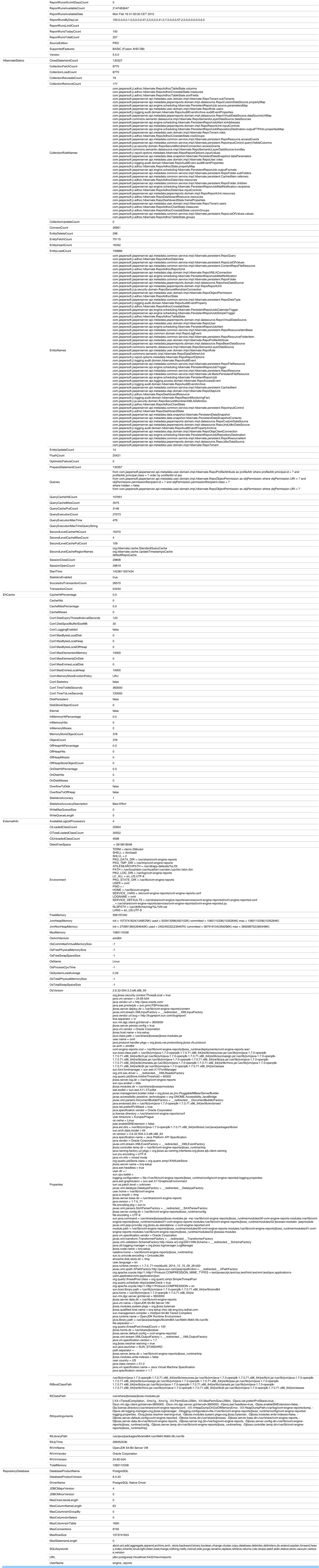

## **JasperReports Server Diagnostic Snapshot**

Generated: Mon Feb 16 15:35:55 CET 2015